# **Tecnologie dei Linguaggi di Programmazione**

Corso di Laurea in Informatica Soluzioni scritto del 30 Luglio 2010

## **Esercizio 1**

```
Data la classe seguente:
class Point {
      int x, y;
      Point(int x, int y) {
            this.x = x;this.y = y;
      }
      void oddSwap(Point pt, int x) {
            x = x + pt.y;y = y + pt.x;}
}
```
Dopo l'esecuzione di:

```
Point pt1 = new Point(3, 4);
Point pt2 = pt1;
pt1.oddSwap(pt2, pt1.x);
```

```
1. Quanto vale pt1.x?
   a) 3
   b) 4
   c) 7d) 11
2. Quanto vale pt1.y?
   a) 3
   b) 4
   c) 7
   d) 11
3. Quanto vale pt2.x?
   a) 3
   b) 4
   c) 7
   d) 11
4. Quanto vale pt2.y?
   a) 3
```
#### b) 4 **c) 7**

d) 11

## **Esercizio 2**

Date le classi seguenti:

```
class A {
         int method(A a) {
          return 1;
         }
         int method(B a) {
           return 2;
         } 
      }
class B extends A {
  int method(A a) {
    return 3;
   } 
  int method(B a) {
    return 4;
   }
}
class C extends B {
}
e gli oggetti seguenti:
      A al = new A();
     B a2 = new B();
     A a3 = new B();
      C a4 = new C();
Quanto vale a1.method(a1) ? vale 1
Quanto vale a1.method(a2) ? vale 2
Quanto vale a1.method(a3) ? vale 1
Quanto vale a2.method(a1) ? vale 3
Quanto vale a2.method(a2) ? vale 4
Quanto vale a2.method(a3) ? vale 3
Quanto vale a3.method(a1) ? vale 3
Quanto vale a3.method(a2) ? vale 4
Quanto vale a3.method(a3) ? vale 3
Quanto vale a4.method(a4) ? vale 4
```
### **Esercizio 3**

Sia Point la rappresentazione di un punto nel piano cartesiano.

```
class Point {
      private int x;
      private int y;
      public Point(int x, int y) {
            this.x = x;
            this.y = y;
      }
}
```
Sia Walk la rappresentazione di un cammino nel piano cartesiano.

```
public abstract class Walk {
}
class Stop extends Walk {
}
abstract class Move extends Walk {
      Walk tail;
      Move(Walk tail) {
            this.tail = tail;
      }
}
public class Right extends Move {
      public Right(Walk tail) {
            super(tail);
      }
}
public class Left extends Move {
      public Left(Walk tail) {
            super(tail);
      }
}
public class Up extends Move {
      public Up(Walk tail) {
            super(tail);
      }
}
public class Down extends Move {
      public Down(Walk tail) {
            super(tail);
      }
}
```
tale che le seguenti dichiarazioni

```
Point p1 = new Point(0,0);Walk w1 = new Right(new Down(new Left(new Up(new Stop()))));
Walk w2 = new Left(new Left(new Up(new Stop())));
```
creano il punto p1 di coordinate (0,0), un cammino w1 che va a destra, dopo va giù, quindi va a sinistra ed infine va su, ed un cammino w2 che va a sinistra, dopo va di nuovo a sinistra ed infine va su.

Aggiungere in Walk:

- un metodo pubblico isStop che indica se un cammino non contiene alcun movimento. Per esempio, new Stop().isStop() restituisce true, invece w1.isStop() restituisce false.
- un metodo pubblico getLength che indica la lunghezza del cammino. Per esempio, w1.getLength() restituisce 4, invece w2.getLength() restituisce 3.
- un metodo pubblico addTopMove tale che a.addTopMove(b) restituisce un cammino che ha lo stesso primo movimento di a e dopo ha i movimenti di b. Nel caso in cui a è uno Stop, il metodo restituisce b.
- un metodo pubblico doubleW che crea una copia di un cammino raddoppiando ogni movimento. Per esempio, w2.doubleW() restituisce un cammino che va quattro volte a sinistra e due volte su.
- un metodo pubblico concat tale che a.concat(b) restituisce un cammino che inizia con i movimenti di a e termina con i movimenti di b. Per esempio, w1.concat (w2) restituisce un cammino che va a destra, giù, a sinistra, su, due volte a sinistra, ed infine su.
- un metodo pubblico follow che, dato un punto iniziale, restituisce il punto raggiunto seguendo il cammino a partire dal punto iniziale. Per esempio, w2.follow(p1) restituisce il punto di coordinate  $(-2,1)$ .
- un metodo pubblico isLoop che indica se, seguendo il cammino, *alla fine* si ritorna al punto di partenza. Per esempio, w1.isLoop() restituisce true invece w2.isLoop() restituisce false.

```
punlic class Point {
  private int x;
  private int y;
   public int getX() {
         return x;
   }
   public int getY() {
        return y;
   }
   public Point(int x, int y) {
         this.x = x;
         this.y = y;
   }
   public boolean equals(Object o) {
         if (!(this instanceof Point)) {
               return false;
         }
         Point pt1 = (Point) o;
         return x == pt1.x & & y == pt1.y;}
}
public abstract class Walk {
  public abstract boolean isStop();
   public abstract int getLength();
   public abstract Walk addTopMove(Walk w);
   public abstract Walk doubleW();
   public abstract Walk concat(Walk w);
   public abstract Point follow(Point pt);
   public boolean isLoop() {
         Point pt = new Point(0,0);return pt.equals(follow(pt));
   }
}
public class Stop extends Walk {
   public boolean isStop() {
        return true;
   }
```

```
public int getLength() {
     return 0;
   }
  public Walk addTopMove(Walk w) {
     return w;
   }
  public Walk doubleW() {
     return this;
   }
  public Walk concat(Walk w) {
     return w;
   }
  public Point follow(Point pt) {
     return pt;
   }
}
public abstract class Move extends Walk {
  Walk tail;
  Move(Walk tail) {
        this.tail = tail;
   }
  public boolean isStop() {
        return false;
   }
  public int getLength() {
        return 1 + tail.getLength();
   }
  public Walk doubleW () {
        return addTopMove(addTopMove(tail.doubleW()));
   }
  public Walk concat(Walk w) {
        return addTopMove(tail.concat(w));
   }
}
public class Right extends Move {
  public Right(Walk tail) {
        super(tail);
  }
  public Walk addTopMove(Walk w) {
        return new Right(w);
   }
  public Point follow(Point pt) {
        return tail.follow(new Point(pt.getX() + 1, pt.getY()));
   }
}
public class Left extends Move {
   public Left(Walk tail) {
         super(tail);
   }
   public Walk addTopMove(Walk w) {
     return new Left(w);
   }
   public Point follow(Point pt) {
        return tail.follow(new Point(pt.getX() - 1, pt.getY()));
   }
}
```

```
public class Up extends Move {
  public Up(Walk tail) {
         super(tail);
   }
  public Walk addTopMove(Walk w) {
        return new Up(w);
   }
  public Point follow(Point pt) {
        return tail.follow(new Point(pt.getX(), pt.getY() + 1);
   }
}
public class Down extends Move {
  public Down(Walk tail) {
         super(tail);
   }
  public Walk addTopMove(Walk w) {
        return new Down(w);
   }
  public Point follow(Point pt) {
         return tail.follow(new Point(pt.getX(), pt.getY() - 1));
   }
}
```
## **Esercizio 4**

Scrivere un metodo isBordered che prende un array bidimensionale quadrato di numeri interi e restituisce un booleano. Tale booleano vale true quando l'array è composto di bordi successivi di interi dello stesso valore, false altrimenti. Per esempio, dato l'array

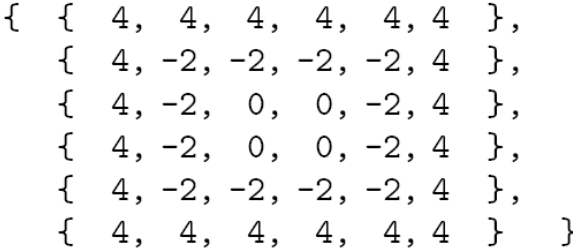

il metodo restituisce true.

```
static boolean isBordered(int[][] a) {
      for(int min = 0, max= a.length - 1; min < max; min++, max--) {
            int val = a[\min][\min];
            for(int i = min ; i \leq max; i++) {
                   if ((a[\min][i] |= val) ||(a \, [\text{max}] [i] != val) ||
                                (a[i][min] != val) ||(a[i][max] != val)) {
                         return false;
                   }
            }
      }
      return true;
}
```